# Лекция 4 **СПИСКИ в Прологе**

### Определение

Список - это специальный вид терма, представляющего последовательность элементов - произвольных термов (в том числе и списков).

Рекурсивная структура:

Либо пустой элемент,

Либо 1 элемент(голова) и присоединенный список(хвост)

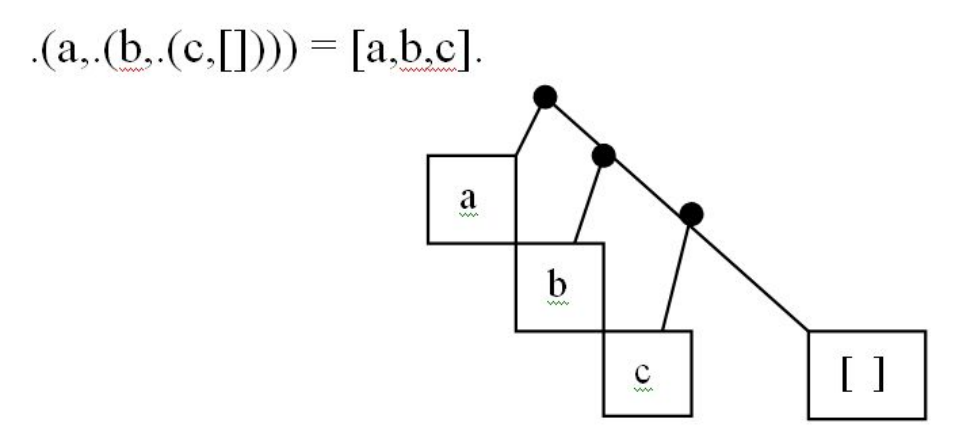

### Синтаксис списка

[] /\* пустой список (длины 0) \*/

 $[3$ Лемент]  $/$ \* список с одним элементом - длина 1 \*/ [элемент $_{1}$ ,...,элемент<sub>n</sub>] ] /\* список длины n \*/ [элемент|список\_длины\_n] /\* список длины n+1 \*/ [ЭЛемент<sub>1</sub>,...,Элемент<sub>т</sub>| список\_длины\_n] /\* список длины n+m \*/ '.'(Элемент, список\_длины\_n) и и метандартная форма списка длины n+1 \*/ *"."- предикат* [элемент<sub>1</sub>,..., элемент<sub>т</sub>|переменная] /\* незавершённый список \*/

'.'(элемент, переменная) /\* стандартная форма незавершённого списка \*/

#### Длина списка

**length**([], 0) .

 $length([$  |Y], N) :- length(Y, N1), N is N1 + 1.

#### Принадлежность списку

#### **member**(A, [A|\_]). member(A,  $[\underline{\hspace{1cm}} | Z]$ ) :- member(A, Z).

#### Конкатенация списков

#### **append**([], X, X).  $append([A|X], Y, [A|Z])$  :- append(X,Y,Z).

*Реализация принадлежности списка через append:*

```
member1(X, L):-append(X[X]],L).
```
*Реализация выделения последних N элементов через append:*

```
remove_n(L,X,N):-append(_,X,L), length(X, N).
```
*Реализация предиката подсписок:*

```
sublist(S,L):-append(_,L1,L),append(S,_,L1).
```
#### Примеры использования

Задание 1: Определить следующего за Ивановым ученика append(, [Ivanov, X| ], L).

Задание 2: Отделить последний элемент списка del\_last(L,R):- append(R,[X],L).

#### Удаление из списка

**remove**(X,[X|T],T). remove(X,[Y|T],[Y|T1]):-remove(X,T,T1).

#### Перестановки списка

#### **permute**([],[]). permute(L,[X|T]):-remove(X,L,R),permute(R,T).

?-permute([a,b,c],L),write(L).

[a,b,c]  $[a,c,b]$ [b,a,c] [b,c,a] [c,a,b]  $[c,b,a]$ 

### Задача \*

Имеются возраста 3 подруг Иры, Маши, Саши: 10, 13, 15 лет. Ира старше Маши, а суммарный возраст Саши и Иры больше удвоенного возраста Маши. Кому сколько лет?

?- permute([I,M,S],[10,13,15]), I>M, S+I>2\*M.

ОТВЕТ : **I= 13, M= 10, S= 15** Или I= 15, M= 10, S= 13

## Предикат поиска всех решений

- **• bagof(X,f(X),L),** определяет список термов L , конкретизирующих переменную X.
- **• setof** = bagof + *сортировка + удаление повторов L*
- **• findall**==bagof *Пример:*

findall(X,member(X,[a,m,n]),L). *Ответ:* L=[a,m,n]

Для задачи \*: task(R):- permute([I,M,S],[10,13,15]), I>M, S+I>2\*M,R=[I,M,S]. ?- findall(R,task(R) ,L),write(L).

```
L=[[13,10,15],[15,10,13]]
```
#### Бинарные деревья

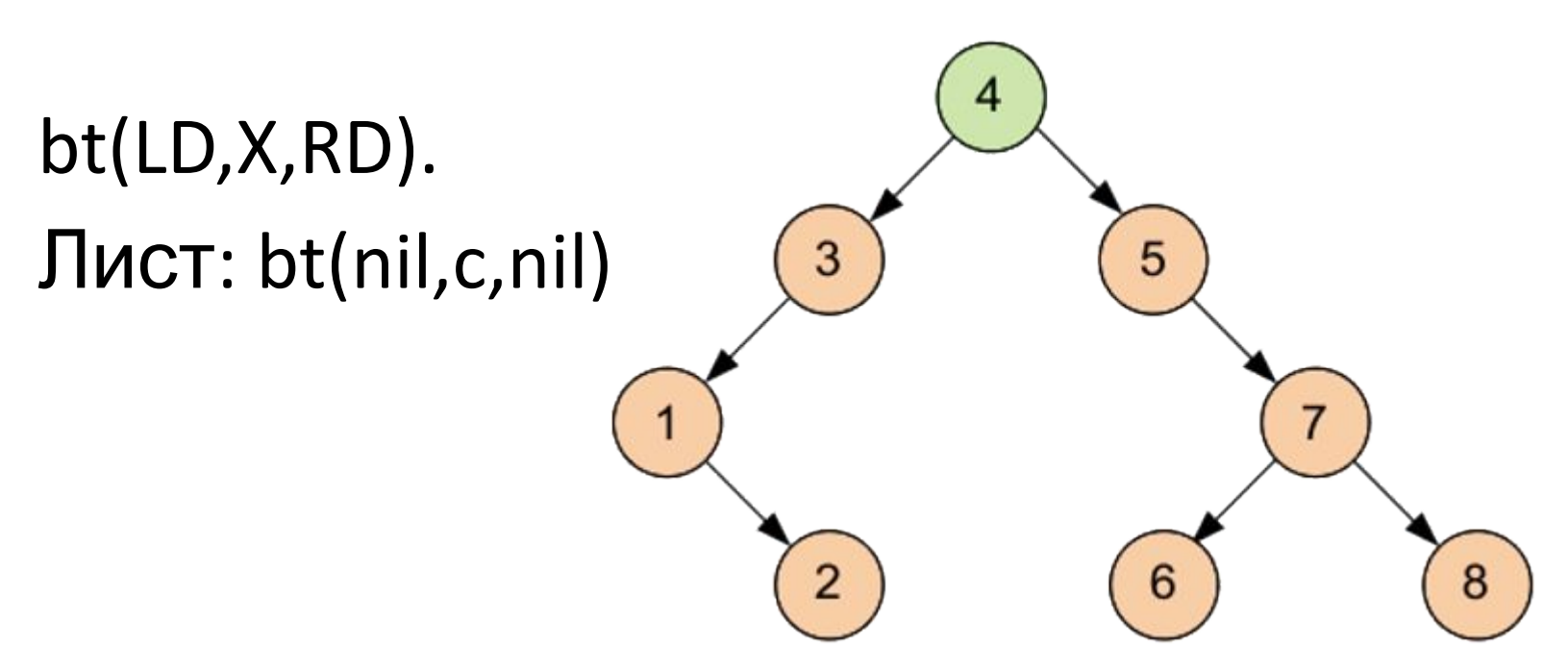

#### bt(bt(nil,1,bt(bt(nil,2,nil),3,bt(nil,5,nil))),7,nil)

# Создание сортирующего дерева Включение по возрастанию:

**insert** (nil,D,bt(nil,D,nil)). insert (bt(LT,K,RT),X,bt(Ltnew,K,RT) ):-X<K,insert(LT,X,Ltnew). insert (bt(LT,K,RT),X,bt(LT,K,Rtnew) ):-X>K,insert(RT,X,Rtnew).

*Cписок в дерево:* ltotree([],nil). ltotree([H|X],T):-ltotree(X,T1),insert(T1,H,T). *Дерево в список* treetol(nil,[]). treetol(bt(LT,K,RT),S):- treetol(LT,S1), treetol(RT,S2), append(S1,[K|S2],S).

#### Сортировка:

sort(L,L1):-ltotree(L,T),treetol(T,L1). ?-sort([2,5,3,1,7],L),write(L). L=[1,2,3,5,7]

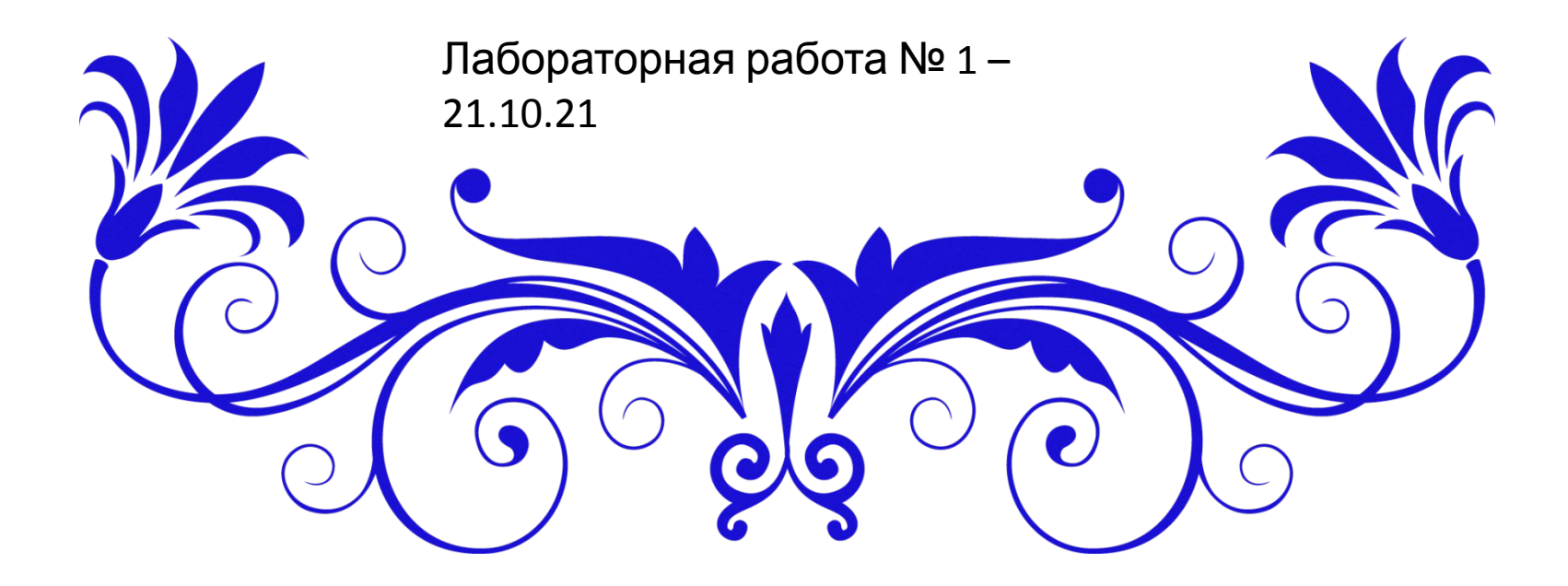